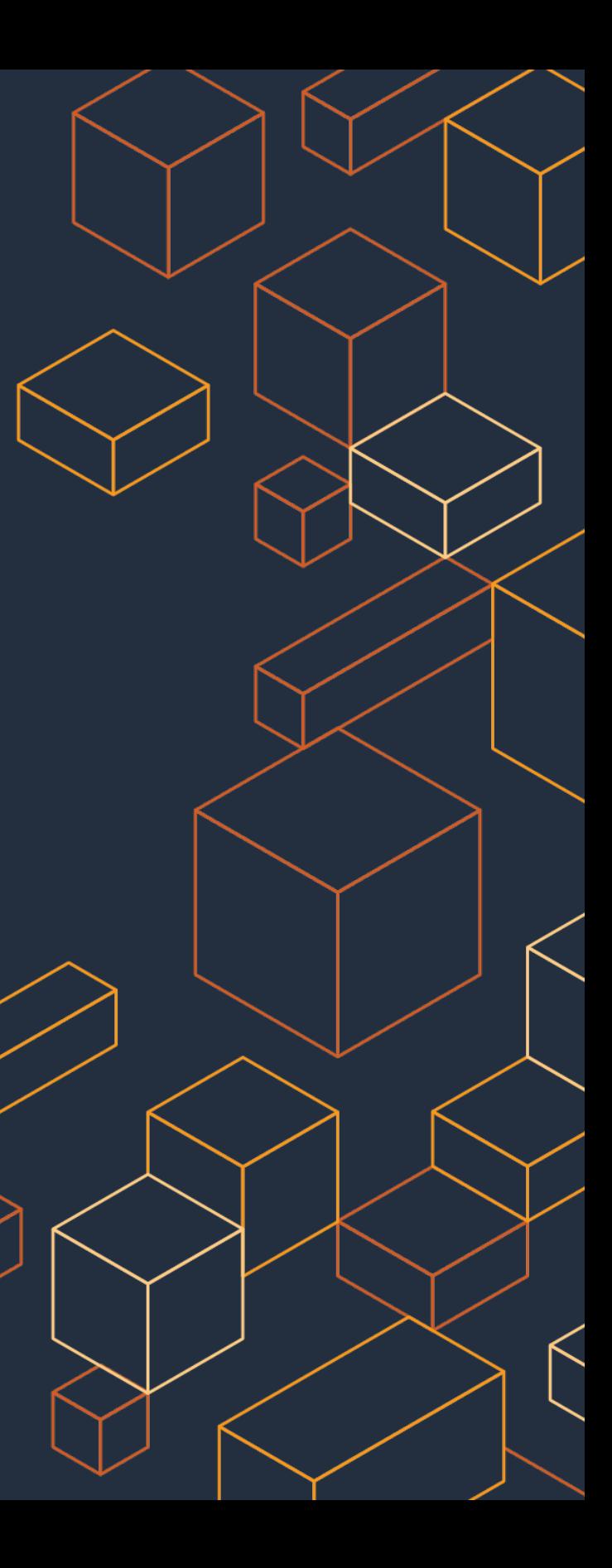

Justin Haynes 8/17/2020

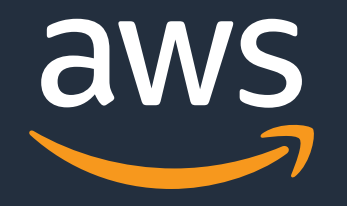

# **Bottlerocket OS**

An Operating System for Hosting Containers: github.com/bottlerocket-os

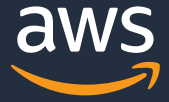

### **Where are we headed today?**

- What is a container host OS?
- Why a container OS vs a full Linux distro?
- What did we build?
- How do you use it?
- Where are we headed next?

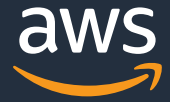

## **Ok, I'll bite: what is a container host OS?**

A Linux distribution purpose built from the ground up to run containers.

- There are others: CoreOS, RancherOS, Talos, etc.
- They're all "minimal"
- They're all updatable usually transactionally

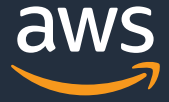

### **What makes Bottlerocket?**

- Secure: Opinionated, specialized, highly secure
- Flexible: Multi-cloud, multi-orchestrator
- Transactional: Image-based upgrade and rollback
- Isolated: Separate container runtimes

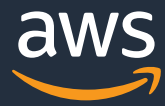

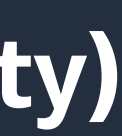

### **What makes Bottlerocket? (First priority: security)**

- SELinux is enabled in enforcing mode by default
- dm-verity protects read only root filesystem
- / etc is a stateless tmpfs
- No shell or interpreters installed
- Binaries built with hardening flags

github.com/bottlerocket-os/bottlerocket/blob/develop/SECURITY\_FEATURES.md

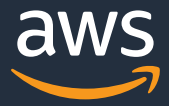

### **What makes Bottlerocket? (flexibilty)**

- Different builds of Bottlerocket are called a variant
- Variants are a combination of software, modeled settings and disk layout
- Bottlerocket can be thought of as a container host OS builder

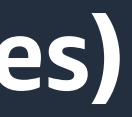

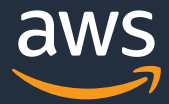

### **What makes Bottlerocket? (transactional updates)**

- We use The Update Framework (TUF) to publish and secure our repositories
	- github.com/awslabs/tough TUF implementation in Rust
- Full disk images download to an alternate set of partitions
- *updog* toggles the partition priority and falls back on failure

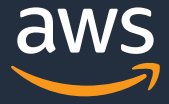

### **What makes Bottlerocket? (isolated runtimes)**

- Bottlerocket has two container runtimes running…
- Host containers
	- Control container on by default (remote API access)
	- Admin container off by default (deep debugging and exploration)

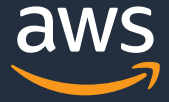

### **What makes Bottlerocket? (modeled settings)**

- Key-value pairs under "settings" prefix
- Validation rules prevent invalid configuration
- Read once from user data on boot
- Modified via the API socket
- Written to a small dedicated filesystem

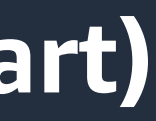

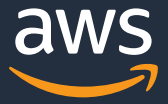

### **What makes Bottlerocket? (settings: the hard part)**

- Settings may only be known at runtime
- Settings can depend on other settings
- Settings need to be written to a configuration file
- Settings can evolve over time

Solved with metadata for settings!

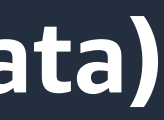

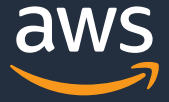

### **What makes Bottlerocket? (settings: the metadata)**

- Generators run if a setting is missing
- Configuration files that specify template and output paths
- Services that have associated files and start/restart commands
- All exposed through the API

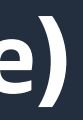

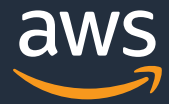

### **What makes Bottlerocket? (settings: an example)**

• Can be specified directly:

*settings.host-containers.admin.source = 863599026182.dkr.ecr.us-west-2 amazonaws.com/fedora-admin:v0.4.0-698d2978-dev*

*(short circuits all the fancy)*

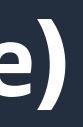

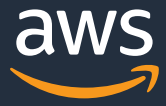

### **What makes Bottlerocket? (settings: an example)**

- No value set by default
- Metadata specifies a generator: *schnauzer settings.host-containers.admin.source*
- Metadata specifies a template: *328549459982.dkr.ecr.{{ settings.aws.region }}.amazonaws.com/bottlerocketadmin:v0.4.0*

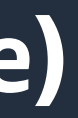

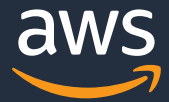

### **What makes Bottlerocket? (settings: an example)**

- *early-boot-config* runs and populates settings based on EC2 instance metadata, including *settings.aws.region*
- *sundog* runs and calls generators including *schnauzer*
- *schnauzer* retrieves the region setting and writes *settings.hostcontainers.admin.source*

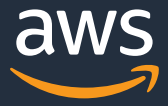

### **What makes Bottlerocket? (migrations)**

- Need a way to change defaults over time
- Settings are persisted to the filesystem
- Settings can be modified by the user
- Some distros let packages run scripts on upgrade
- We have helpers called migrations:
	- Must run in both directions: forward and back
	- Must be a static binary to avoid dependencies on host OS details
	- Tied to individual settings rather than variants

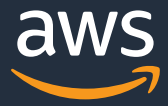

### **How do I use Bottlerocket?**

On AWS, launch Bottlerocket AMIs just like you would any other instance.

- Bottlerocket's user data is structured TOML
- Remote API access via AWS Systems Manager (SSM Agent)
- You can launch a troubleshooting container via user data: *[settings.host-containers.admin] enabled = true*

Or the API: *apiclient -u /settings -m PATCH -d '{"host-containers": {"admin": {"enabled": true}}}' apiclient -u /tx/commit\_and\_apply -m POST*

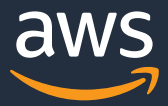

### **How do I use Bottlerocket?**

SSH into the admin container with the keys provided when the instance was launched and explore:

- Data persists at *.bottlerocket/host-containers/admin***/** (where the ssh public keys are stored)
- *superpowered = true*
- *sheltie* to "breakout" of the admin container onto the host for deeper debugging
- *logdog* to capture system information for debugging

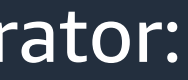

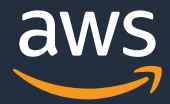

### **How do I use Bottlerocket?**

Bottlerocket can be updated automatically via a Kubernetes operator:

*\$ kubectl apply –f Bottlerocket\_k8s.csv.yaml \$ kubectl get ClusterServiceVersion Bottlerocket\_k8s | jq '.status'*

Or manually via the API:

*apiclient -u /actions/refresh-updates -m POST apiclient -u /actions/prepare-update -m POST apiclient -u /actions/activate-update -m POST*

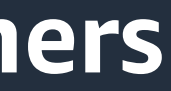

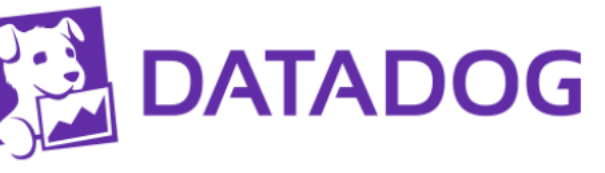

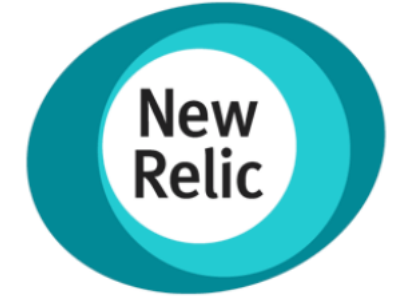

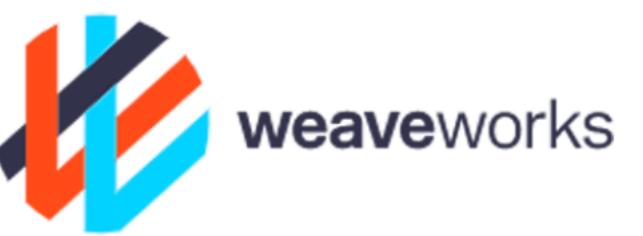

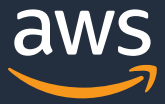

## **Our Growing List of Certified Bottlerocket Partners**

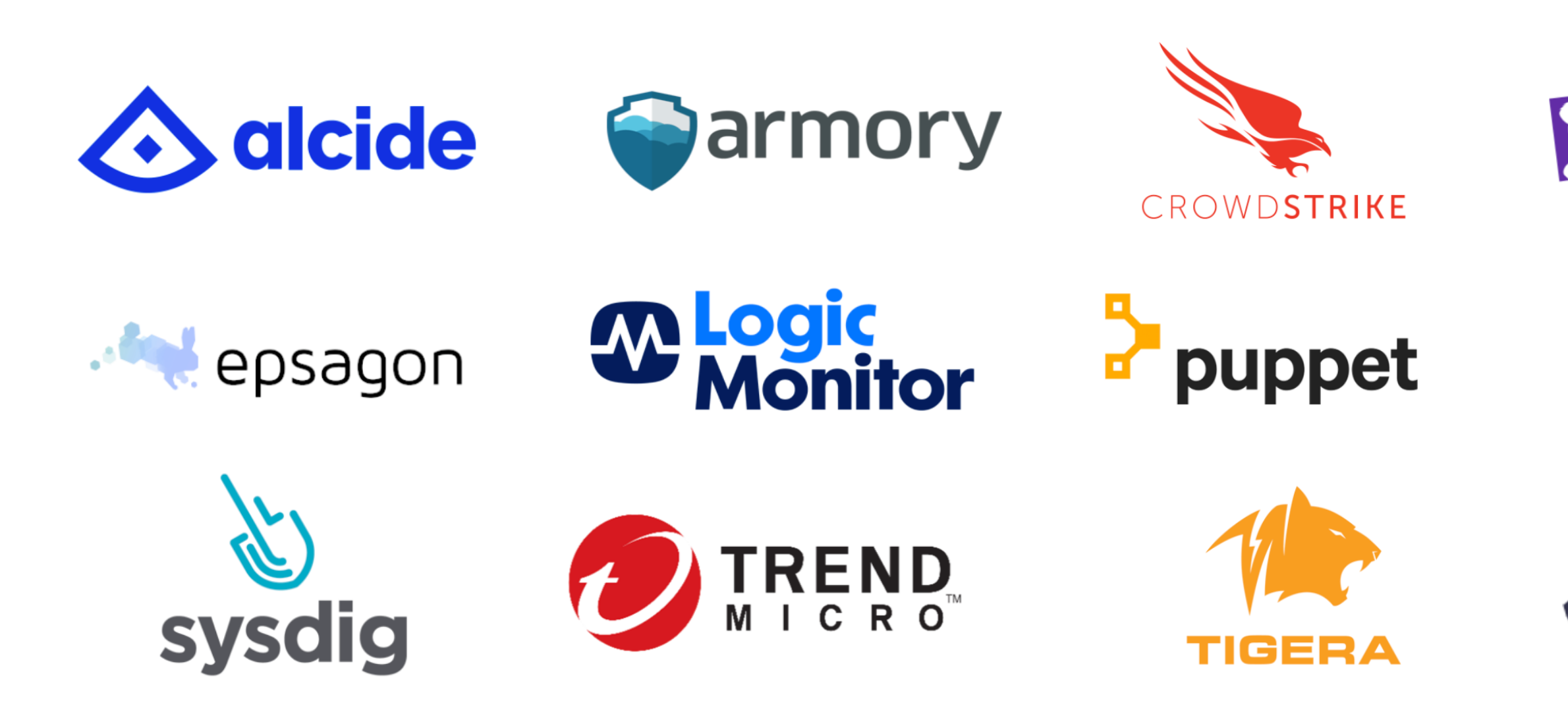

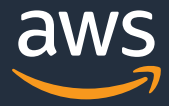

### **Where are we headed next?**

- GA in 2020 and 1.0 release
	- Availability in all standard regions
	- ECS Optimized variant
	- Support for all EC2 instance types and families (GPU coming soon)
- VM images for on-prem usage
- Bare metal support
- Firecracker integration
- ???

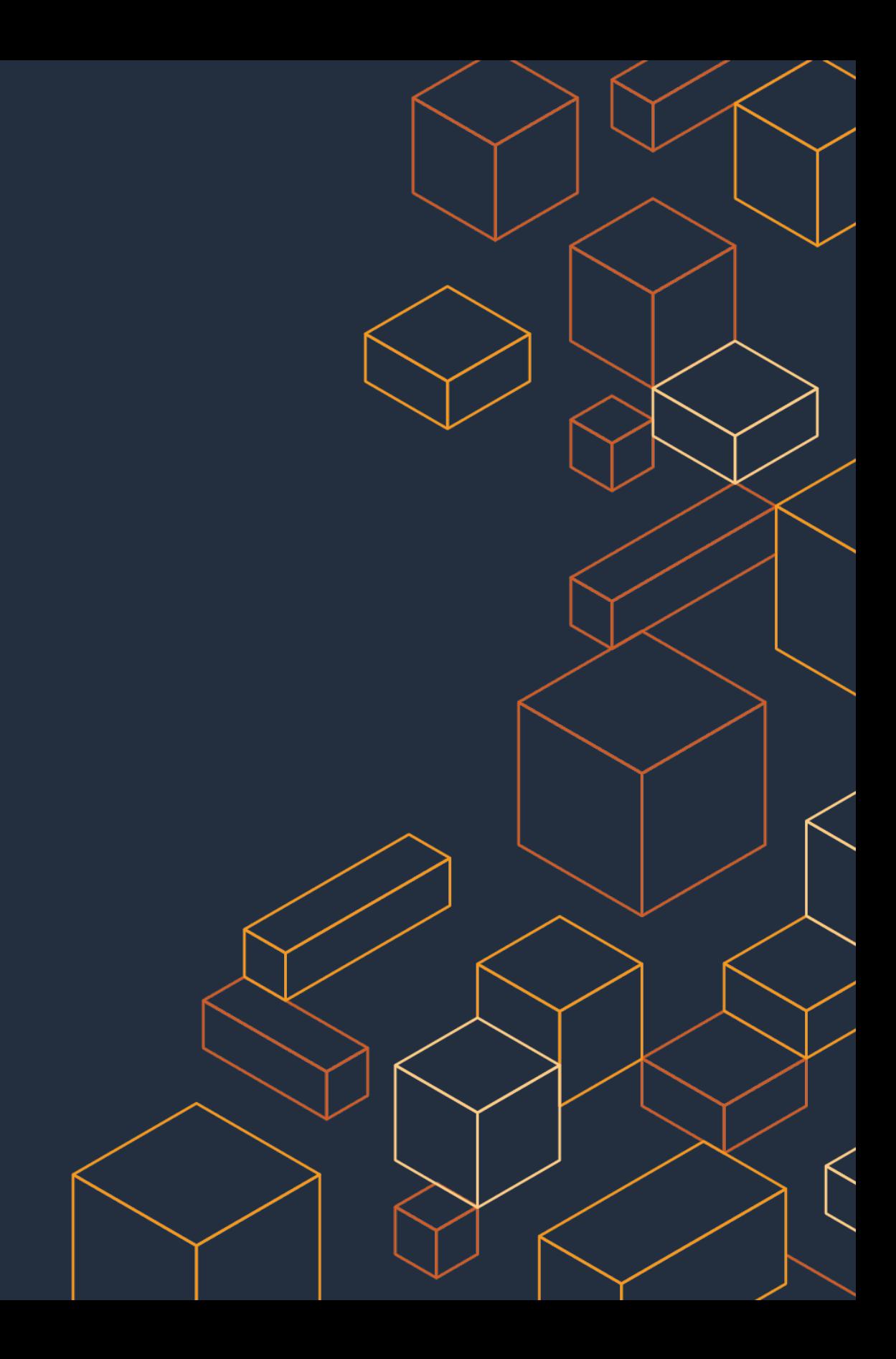

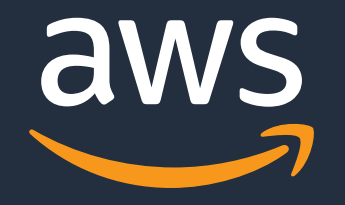

### We're on GitHub: github.com/bottlerocket-os and github.com/awslabs/tough